## **Параметр конфигурации: mailfrorm**

Этот адрес будет использоваться в качестве адреса отправителя для всех писем, отправляемых через «ДокуВики» . Убедитесь, что ваш почтовый сервер принимает адрес, который вы указали здесь. Если вы оставите это поле пустым, будет использоваться адрес PHP по умолчанию (обычно webserveruser@webserverhostname)

- Тип: Строка
- По умолчанию:

Внутри строки можно использовать следующие переменные, чтобы сделать ее динамической: @NAME@, @USER@, @MAIL@. Заполнители заменяются значениями текущего пользователя, вошедшего в систему (например, того, кто внес изменения, должно быть отправлено письмо с уведомлением). Обратите внимание, что это рекомендуется только в вики, где нельзя вносить анонимные изменения.

Примеры  $1/2$ ):

```
$conf['mailfrom'] = 'noreply@mydomain.tld';
$conf['mailfrom'] = '"@NAME@" <@USER@@mydomain.tld>';
$conf['mailfrom'] = '"@NAME@ (@USER@)" <@MAIL@>';
```
## **Смотрите также**

- [Настройка «ДокуВики»](https://www.dokuwiki.org/config)
- [поставить в известность](https://www.dokuwiki.org/config:notify)
- [зарегистрироватьсяуведомить](https://www.dokuwiki.org/config:registernotify)
- [подписчики](https://www.dokuwiki.org/config:subscribers)

[1\)](#page--1-0)

Установки, работающие в системах Windows, принимают только первый пример — [PHP.net —](https://www.php.net/manual/en/function.mail.php#refsect1-function.mail-notes) [Mail](https://www.php.net/manual/en/function.mail.php#refsect1-function.mail-notes) — Раздел «Заметки». [2\)](#page--1-0)

[Mailer.class.php — Строка 335](https://github.com/dokuwiki/dokuwiki/blob/master/inc/Mailer.class.php#L335)

From: <https://book51.ru/> - **book51.ru**

Permanent link: **<https://book51.ru/doku.php?id=wiki:mailfrom>**

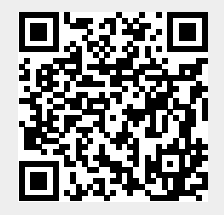

Last update: **2023/08/10 22:40**